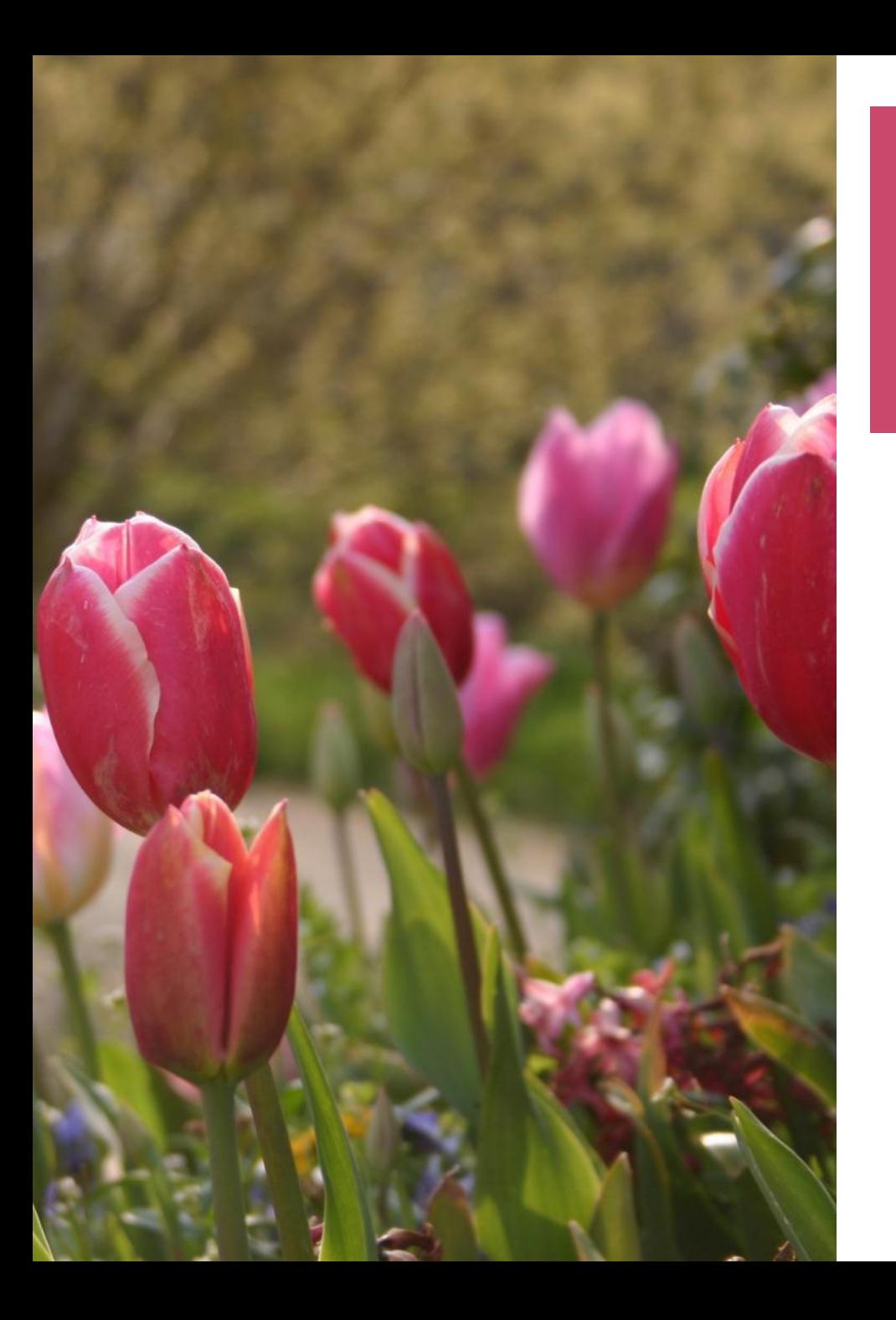

### **APA REFERENCING 7 th edition**

*Based on Mark Sandham's Handbook to APA referencing*

## **The APA Referencing Style**

- The most widely used style in the social sciences is that of the American Psychological Association (APA).
- The APA's rules for referencing are contained in its fine *Publication manual*  (2019), and this should be the final recourse for researchers.

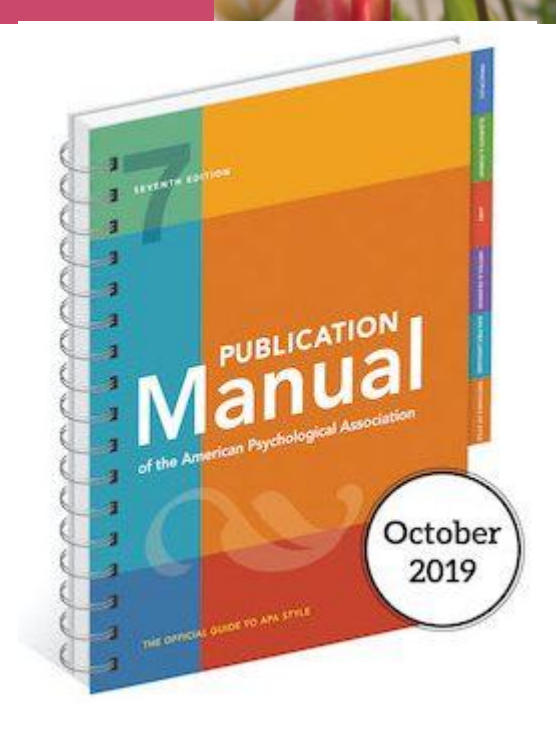

#### **Focus of Presentation**

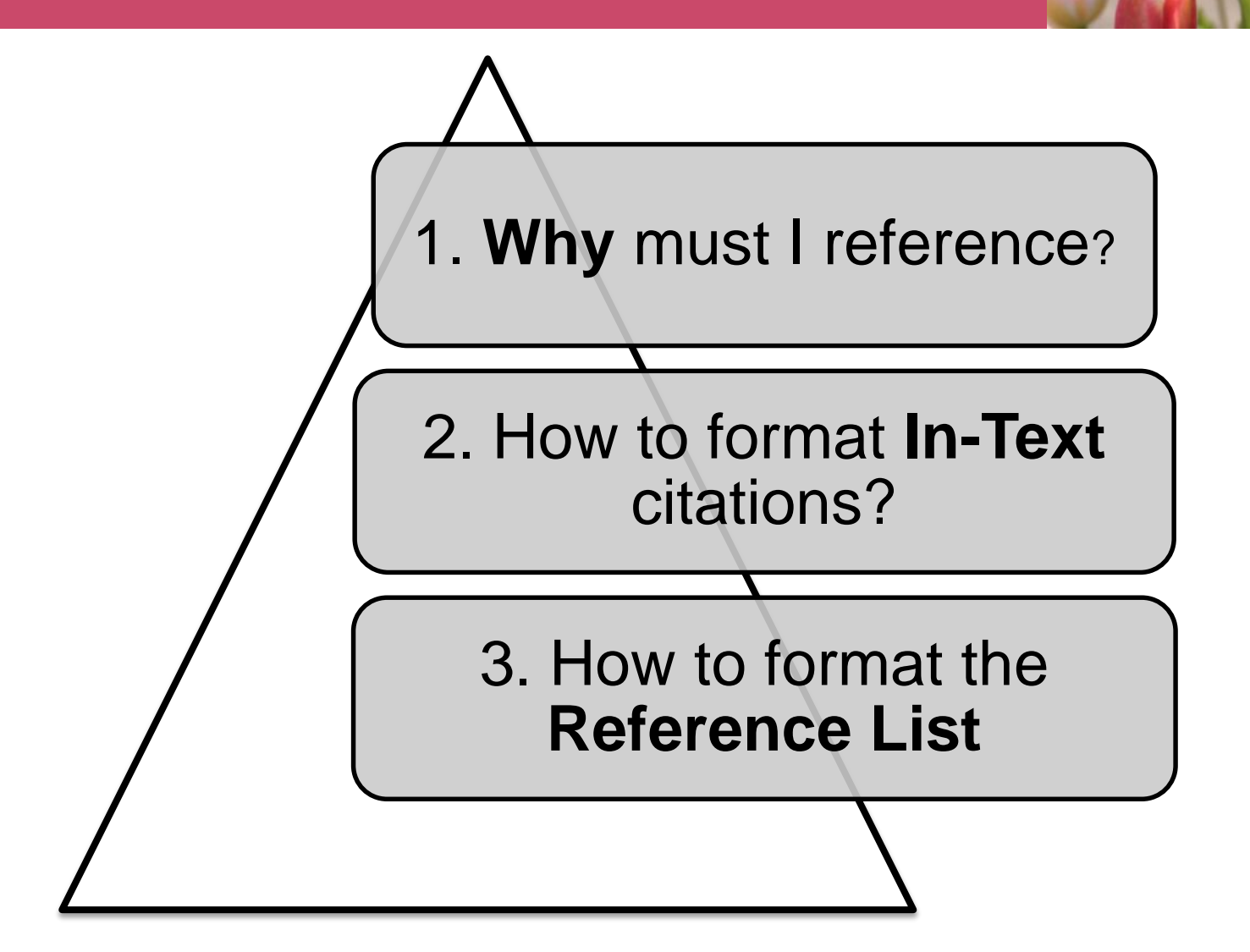

### **1. Why must I reference information I use in an assignment?**

- **Give credit** to the person who came up with the original idea;
- **Prove** you're basing your work on solid research
- **Simplifies work of editors**
- Establishes your **credibility** (avoids plagiarism)
- **Influences marks**  shows range and quality of your reading
- **Direct readers to original source** for more info

### **Referencing Software**

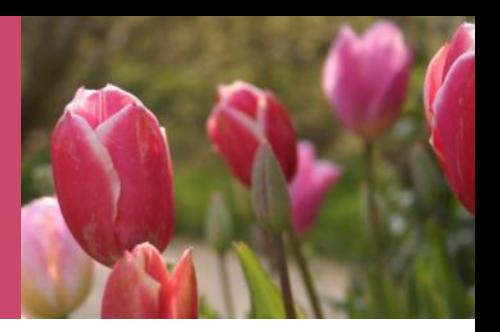

- Packages such as EndNote, RefWorks and Zotero enable the writer to import references from databases or to capture them manually.
- All of them claim to have been programmed with the rules for all the different referencing conventions.
- Capture more bibliographic details than APA requires

#### **DO I NEED TO REFERENCE EVERYTHING?**

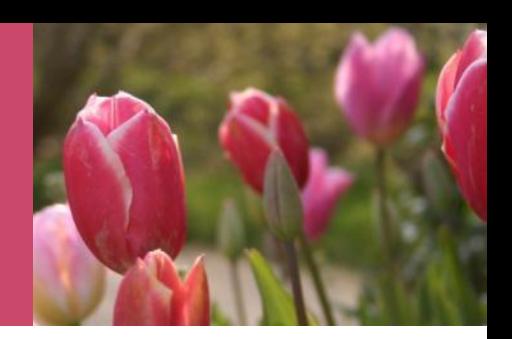

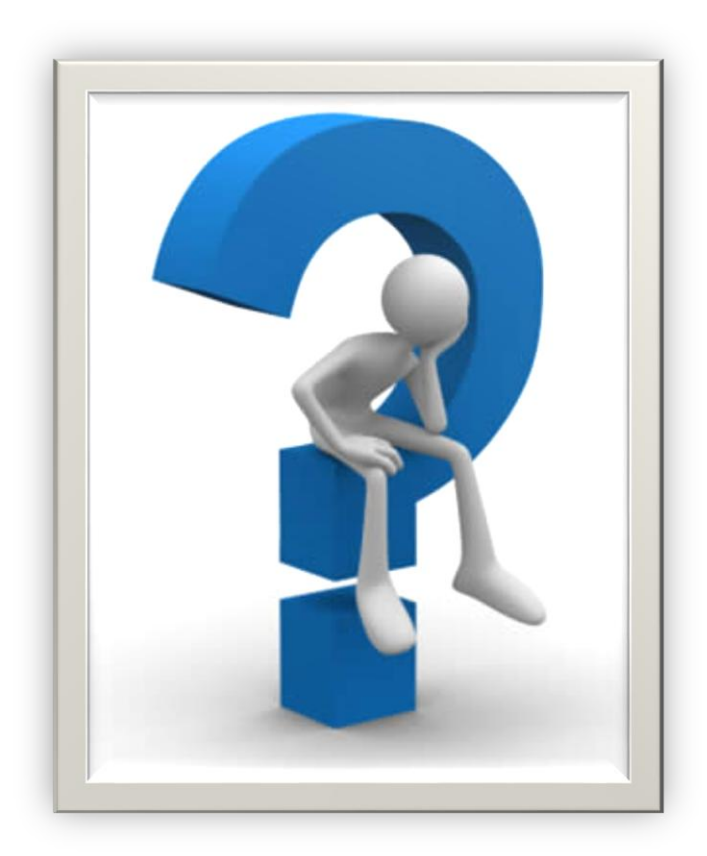

#### **WHAT I DON'T NEED TO REFERENCE**

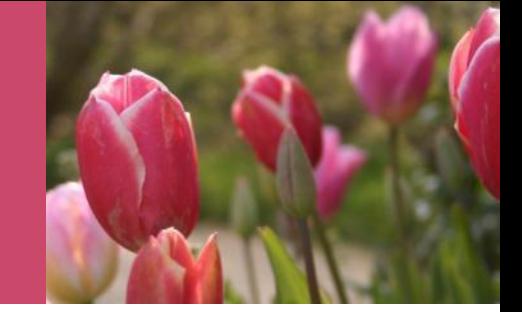

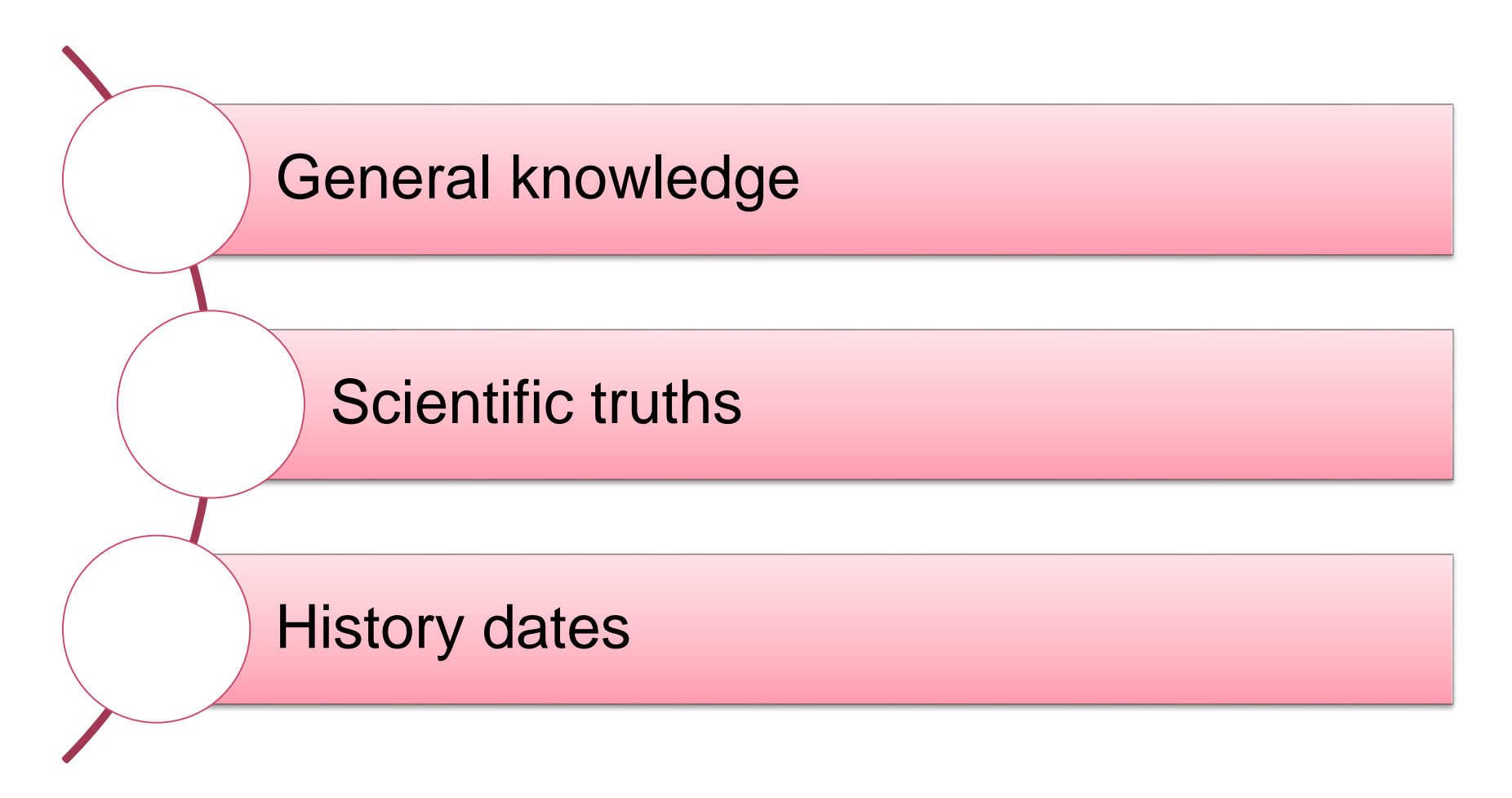

## **WHAT I DO NEED TO REFERENCE**

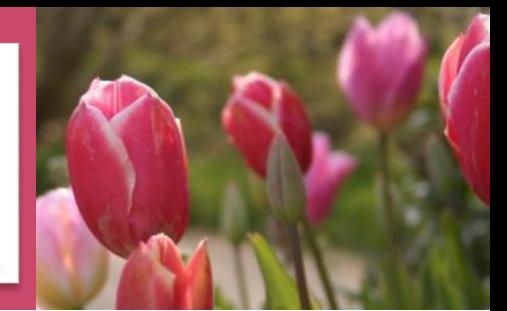

**Opinions Theories**

**Statements/Claims Statistics**

**Graphs/Tables**

**Books and journals Online content Posters/Audio visuals Yearbooks, Conference Proceedings Manuscripts Government Publications Theses and Dissertations Magazines and Newspapers**

#### **WHAT IS AN IN-TEXT CITATION?**

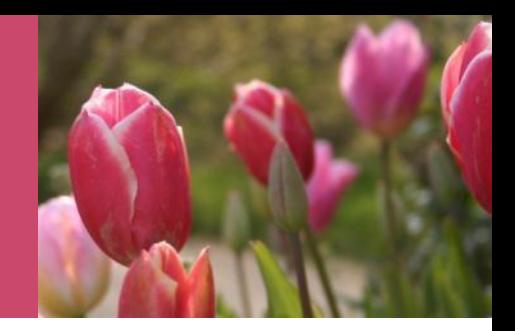

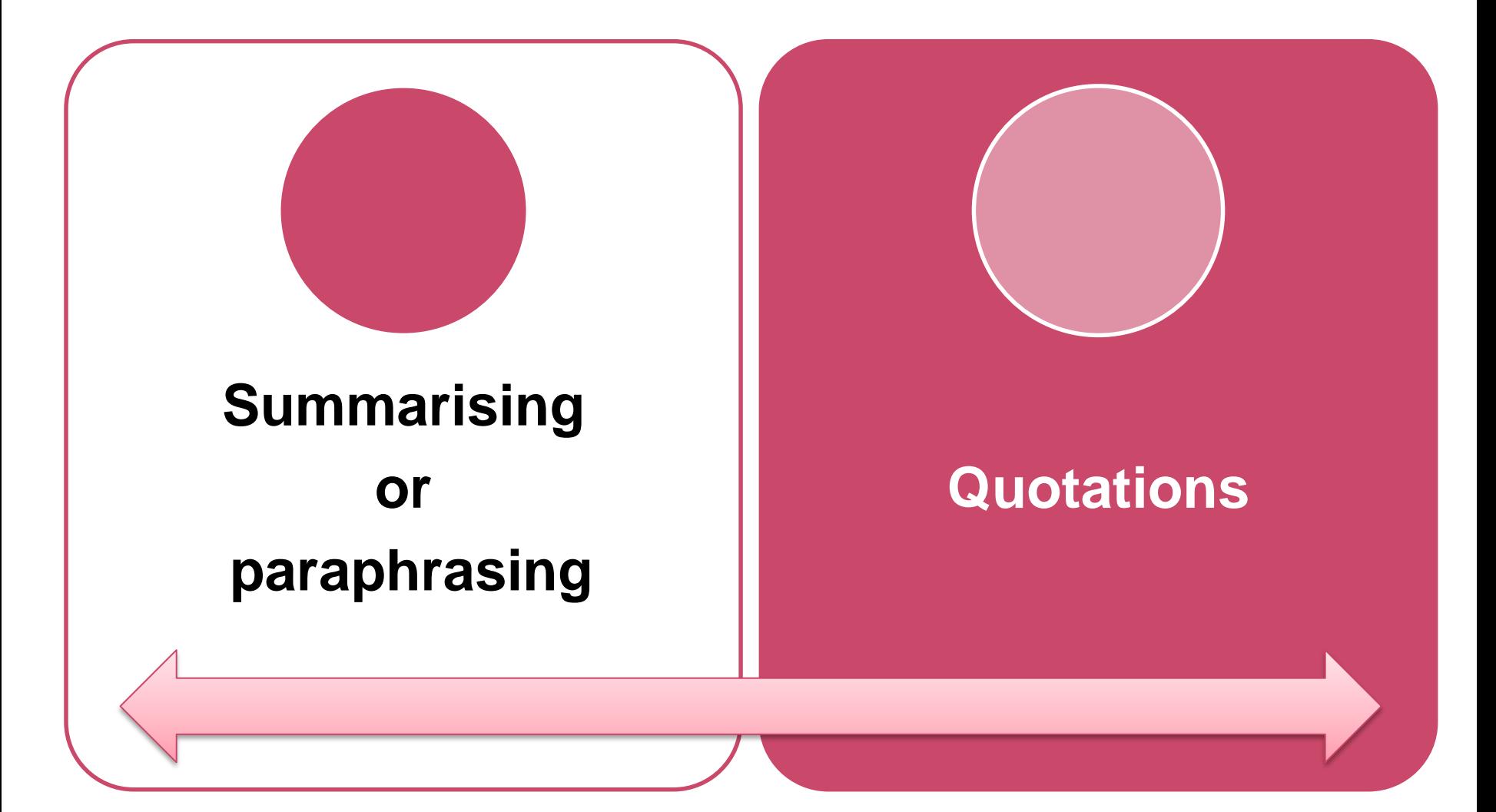

#### **THERE ARE TWO WAY TO CITE A REFERENCE IN TEXT**

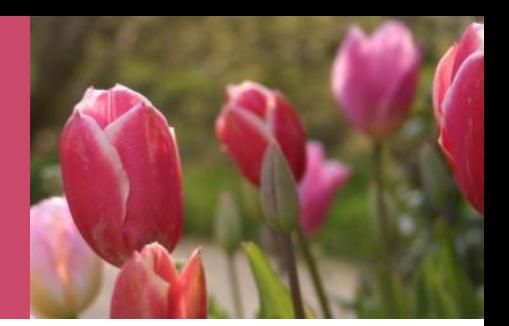

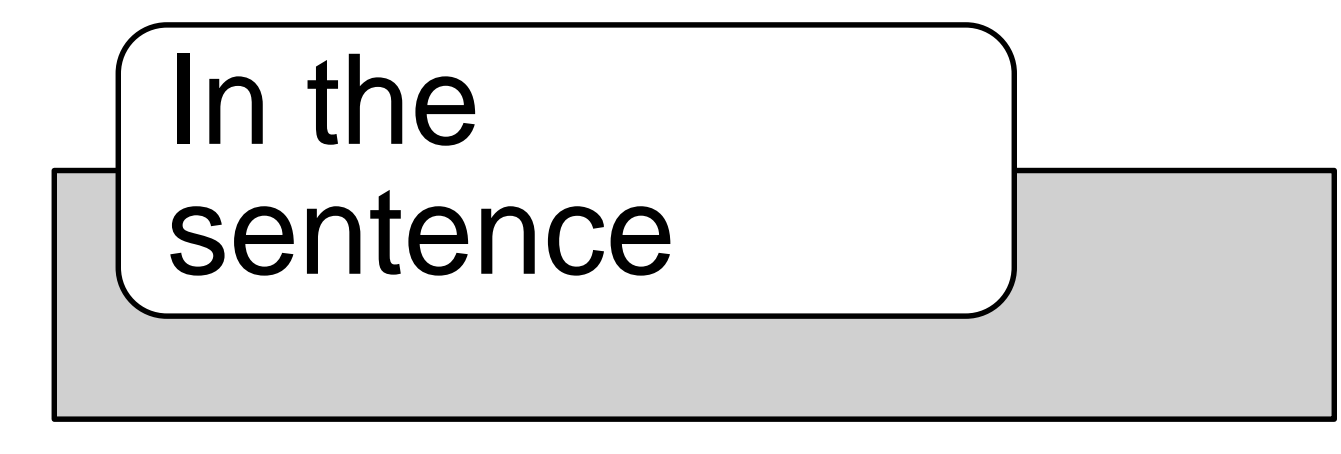

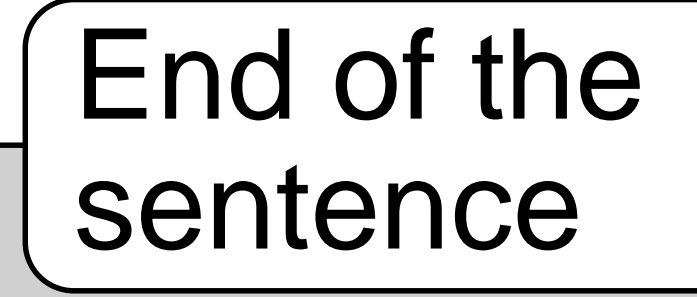

#### **HOW TO CITE AUTHORS**

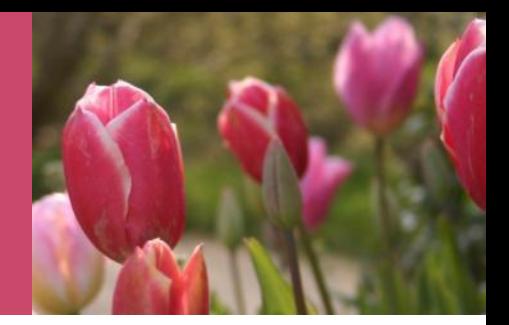

#### **DEPENDS ON:**

#### **1.** How many authors are being cited and

**2**. Whether the citation is made as part of the sentence or at the end of the sentence.

#### **ONE SOURCE BY ONE AUTHOR**

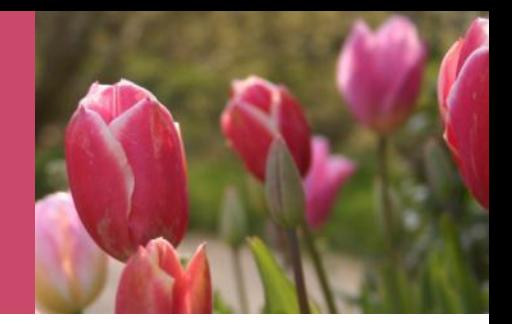

**Author's surname** and the **year of publication** (do not include suffixes such as *Jr. or initials*)

- 1**. Stach (2018)** found that……………
- 2. The social worker is skilled to do risk

assessments **(Stach, 2018).**

#### **ONE SOURCE BY 2 AUTHORS**

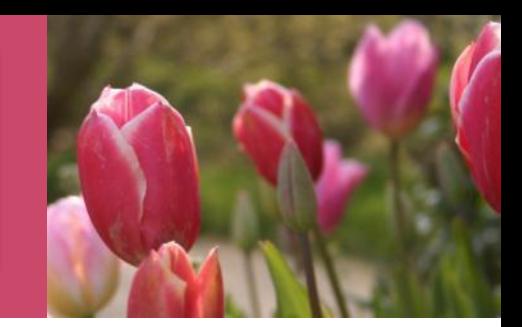

#### **Name both authors**

Use the word **"and"** between the authors' names **in the sentence** and use the ampersand **(&)** in the brackets **at the end of the sentence.** 

#### **Example:**

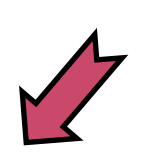

- Research by Wegener **and** Petty (2016) support...
- Research findings show that ………. (Wegener **&** Petty, 2016).

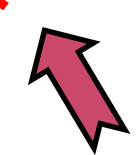

### **Exercise: citation in the sentence**

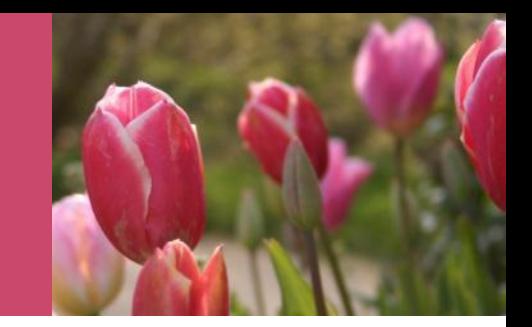

Name **three** reasons why this example is not correct:

J. Perry & D. Scott ,2010, explained that………..

Answer: Perry and Scott (2010) explained that ……..

1111

## **Exercise: citation at end of the sentence**

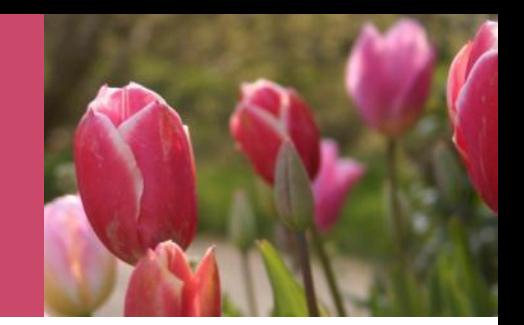

Name **two** reasons why this example is not correct:

It is not easy to explain why some students perform very well and others do not (Dube and Masinga, '18).

Answer:

It is not easy to explain why some students perform very well and others do not (Dube and Masinga, '18).

### **ONE SOURCE BY 3 or more AUTHORS**

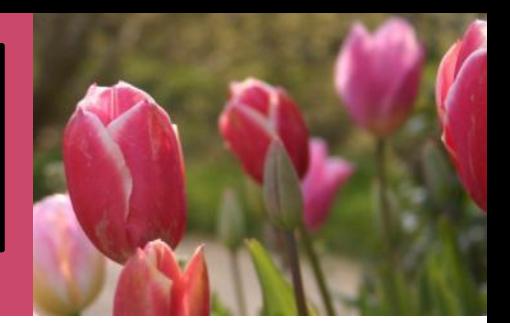

#### **A Work by Three or More Authors**

- List only the first author's name followed by "et al." in every citation, even the first, unless doing so would create ambiguity between different sources.
	- It is important that we……(Kernis et al., 2019)
	- Kernis et al. (2019) suggest...

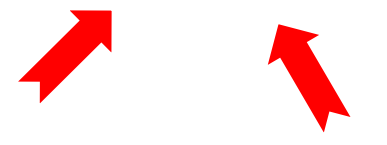

### **MORE THAN ONE SOURCE CITED AT THE END OF A SENTENCE**

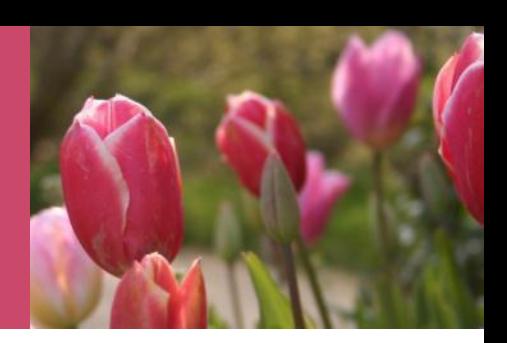

Arrange **alphabetically.** Do **not use year of publication** to arrange list

Use **first author's last name for each source** Example:

Recent research findings indicate .......... (**Ba**rtlett**,** 2016**; Br**own & Miller, 2018**; J**ames, 2018)

#### **EXERCISE: SPOT THE MISTAKES**

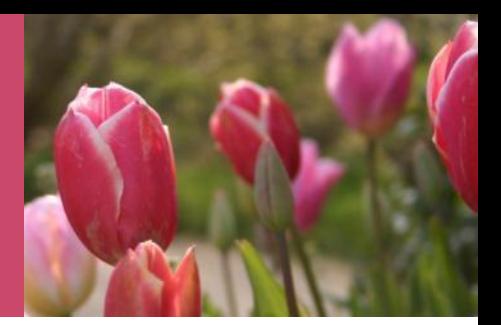

Recent research findings indicate .......... (Brown and Miller, 2018, Bartlett, 2016, James, 2019)

Recent research findings indicate .......... (Bartlett, 2016; Brown & Miller, 2018; James, 2019)

#### **TWO OR MORE WORKS BY THE SAME AUTHOR IN THE SAME YEAR:**

Use **the lower-case letters** with the year in the intext citation (a, b, c…) with the year to order the entries in the reference list.

Example: Research by Berndt **(2015a)** illustrated that...

Berndt **(2015b)** emphasizes that...

### **Authors with the same last name**

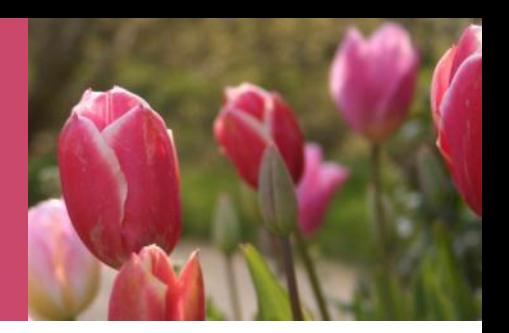

### To prevent confusion, use first initials with the last names.

#### Example:

(**E.** Johnson, 2001; **L.** Johnson, 1998)

#### Help! This will be difficult to remember

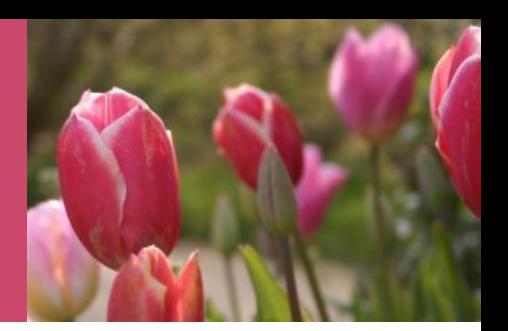

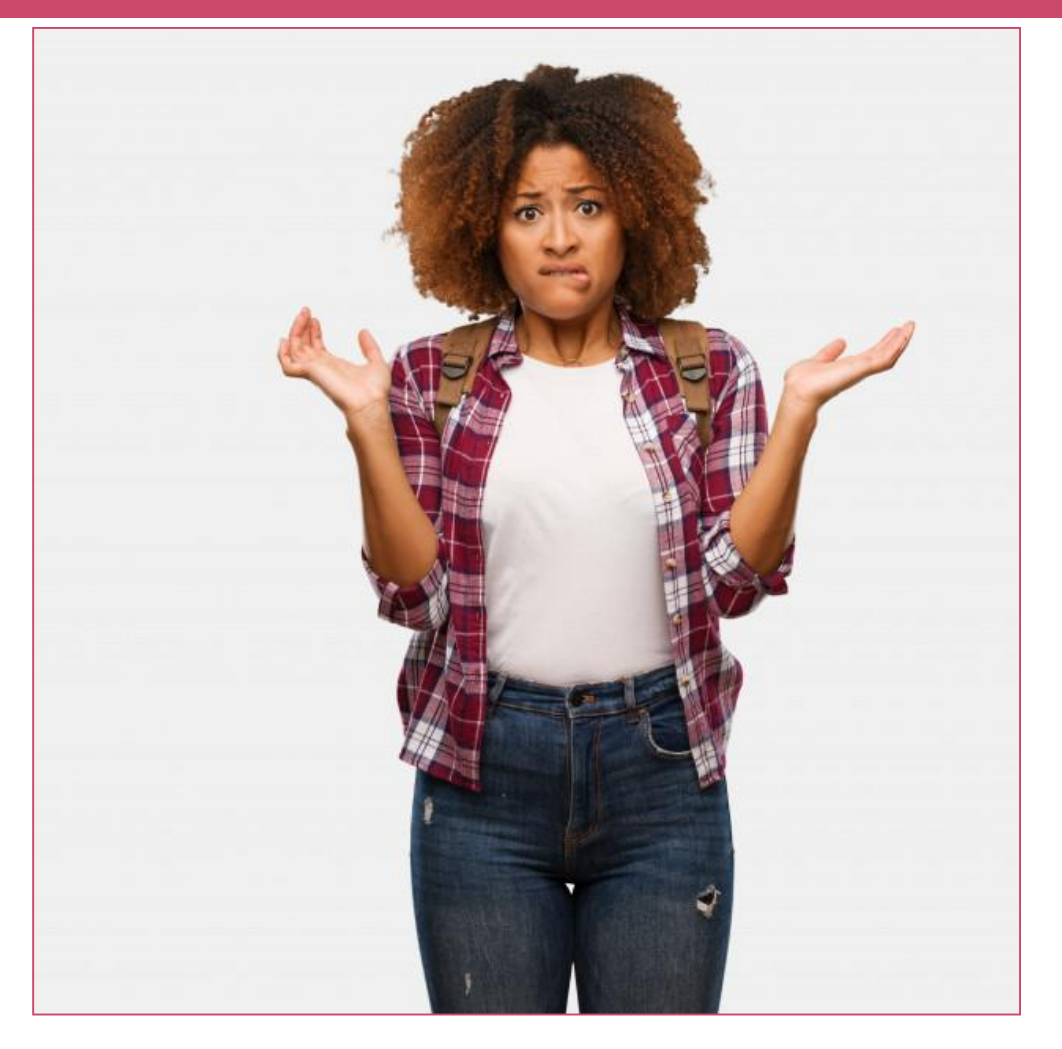

[https://www.freepik.com/premium-photo/young-traveler-black-woman-confused-doubtful\\_4013203.htm](https://www.freepik.com/premium-photo/young-traveler-black-woman-confused-doubtful_4013203.htm)

### **GROUP OR CORPORATE AUTHORS**

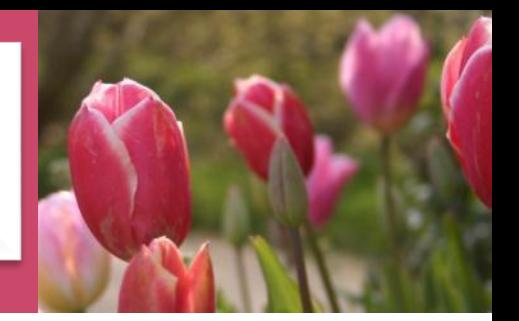

Use the **name of the body** in the citation.

**Example:**

Worldbank (2010)…….

In light of the economic depression ……. (Worldbank, 2010).

#### **AUTHOR IS LISTED AS ANONYMOUS**

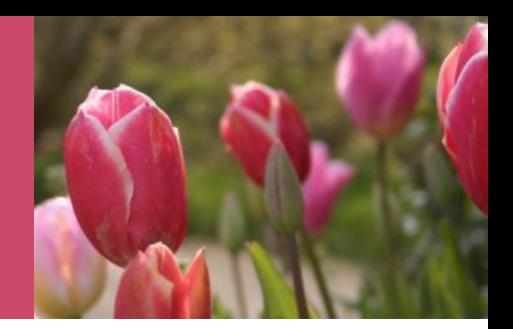

#### **Avoid by all means!!!!!**

#### Use the word '**anonymous**' as if were the author's name.

#### **Example:**

" Students should never cite 'anonymous' as a reference (Anonymous, 2020).

**CITING SECONDARY SOURCES** 

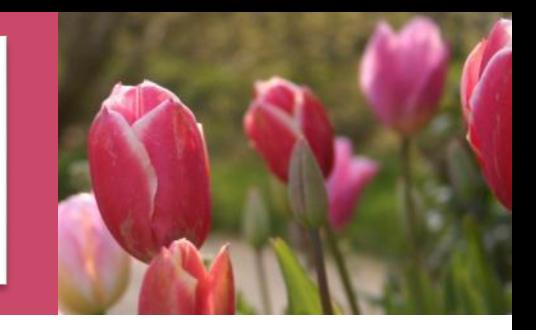

**For sources that you have not actually seen, but which are referred to in another work.**

**In-text, name the original work and give a citation for the secondary source.**

#### **Example:**

**Bennett (2015, as cited in Rudman, 2018) defined social work as….**

**Bennett defined social work as …(2015, as cited in Rudman, 2018)** 

**In the References section list the secondary source you have read.**

**INFORMATION FROM JOURNALS** 

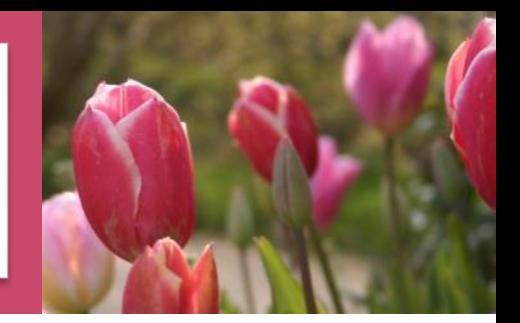

**In-Text: exactly the same as if you are citing a book reference:**

**Author's surname** and the **year of publication**

**Example: Smith (2018)………**

### **ELECTRONIC SOURCES**

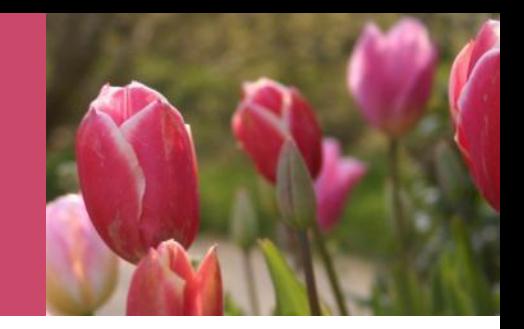

#### Cite **the same as any other document**  by using the author-date style.

### **Kenneth (2000) explained...**

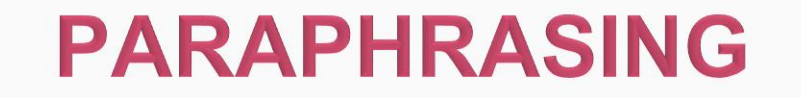

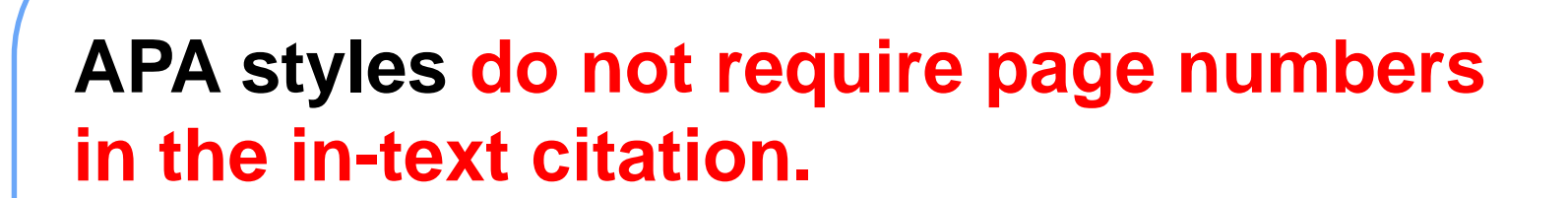

**However, student are encouraged to include page numbers if it will help the reader locate the relevant information in longer texts.** 

#### **B. DIRECT QUOTATION OF SOURCES**

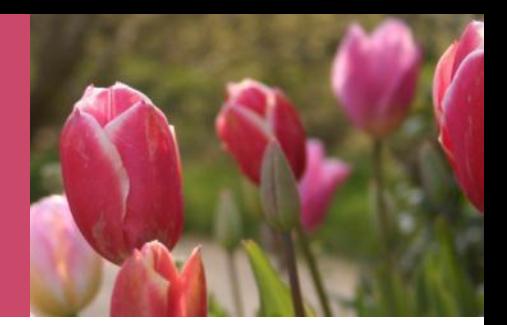

**Reproduce word for word material directly quoted from another author's work or from your previously published work.**

**Always include the author, year of publication, and the specific page number for the reference**

**p.** means one page…………

**pp.** more than one page

#### **TWO TYPES OF DIRECT QUOTATIONS**

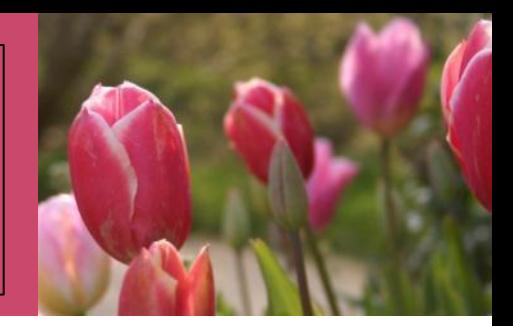

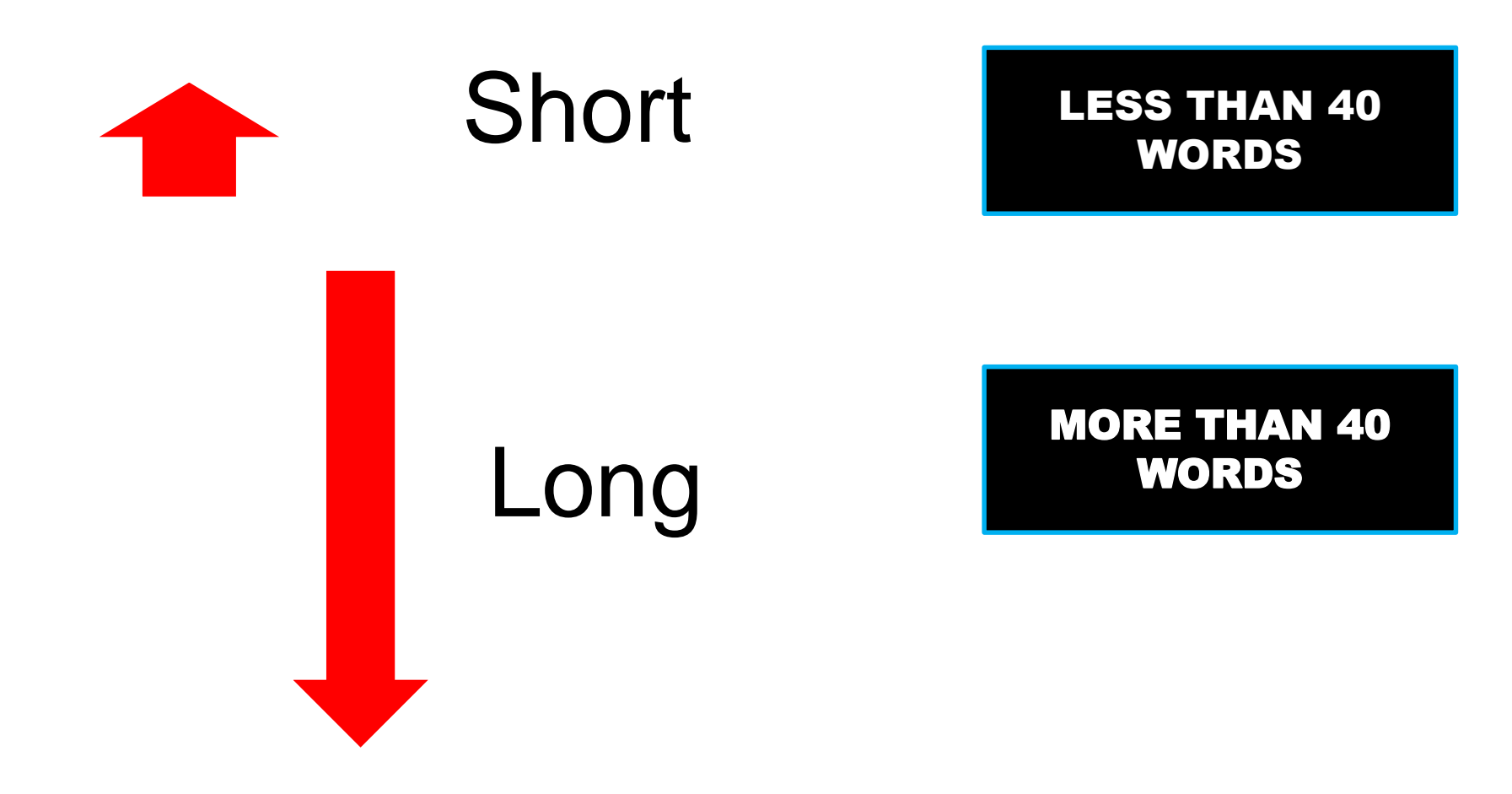

#### **QUOTATION COMPRISING LESS THAN 40 WORDS**

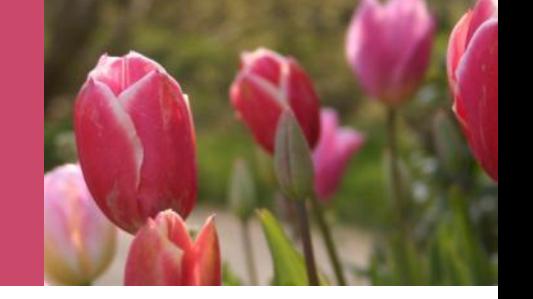

Use quotation marks " ……

**Directly after quotation**:

**1. Author of source**

**2. Publication date** 

**3. Page numbers p. or pp.** 

#### **EXAMPLES OF DIRECT QUOTES IN-TEXT**

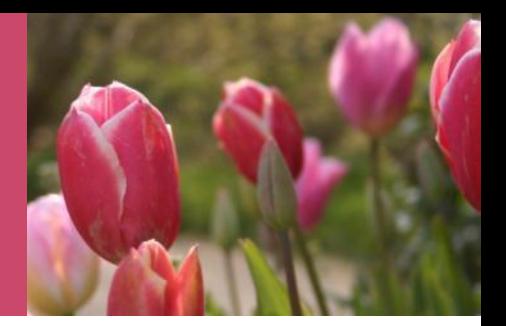

#### **APA example less than 40 words**

**It has been recognised that "students often have difficulty using the APA styles, especially when it is their first time" (Jones, 2010, pp. 169-170). .**

Why do you think such a short quote is cited as having two pages?

**> 40 WORDS = LONG QUOTATION**

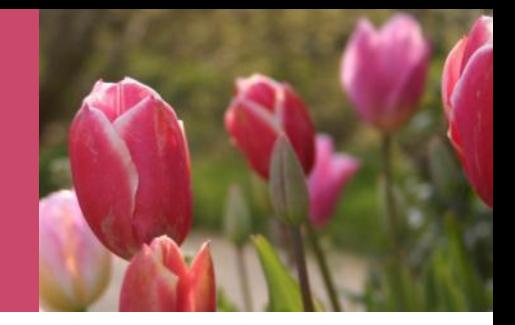

**Do not use quotation marks** 

**Indented 5 spaces from the left**

#### Example:

The following information substantiates this point well:

……………………………………………………………………………………………………. ……………………………………………………………………………………………………. ……………………………………………………………………………………………………. …………………………………………………………………………………………………….  $M_{\odot}$  (Perry, 2018, p. 74)

#### **EXACT QUOTATIONS WITHOUT PAGE NUMBERS**

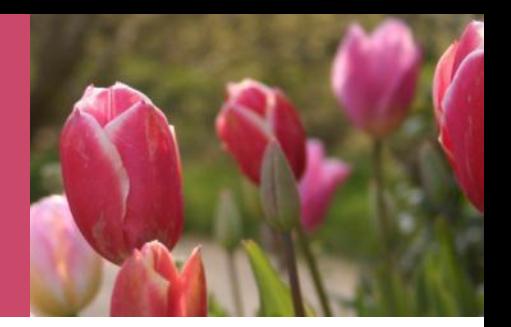

If pages are not numbered, but there are headings, use the heading names and count the number of paragraphs after the heading to the paragraph containing the quotation.

Smith, (2003, para. 1)

When an electronic document has numbered paragraphs, use the ¶ symbol, or the abbreviation "para." followed by the paragraph number

• (Hall, 2001,  $\P$  5) or (Hall, 2001, para. 5).

### **MAKE PILCROW PARAGRAPH SYMBOL SIGN**

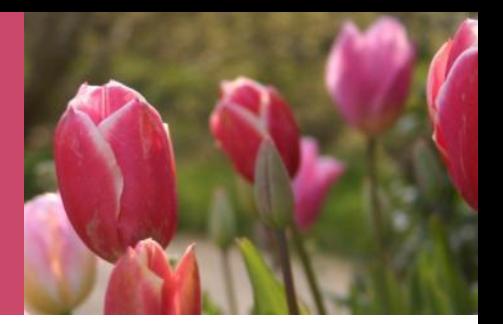

- Hold ALT key and press (while holding) next buttons on the NumPad (numbers on right side of keyboard) of your keyboard: **0 then 1 then 8 then 2.**
- Release Alt key.

### ¶

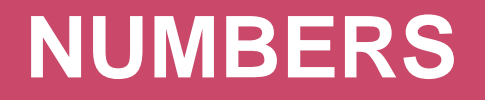

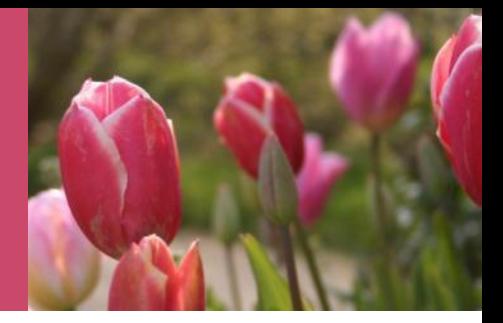

**Spell out numbers from one to nine, but use numerals for 10 and over, for percentages and for all tables.**

**E.g. Please take 20 biscuits, but only nine coldrinks.**

# **Use of abbreviations**

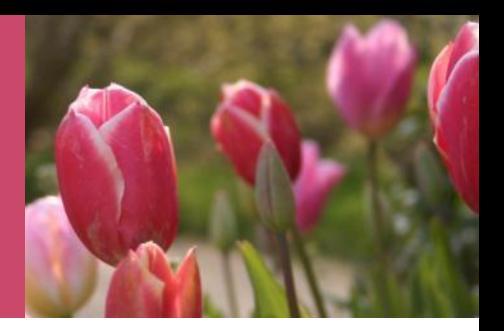

. appear as **word entries**, for example, AIDS and HIV. **APA** style permits the use of abbreviations that

**Other terms** to be abbreviated must, on its first appearance, be written out completely and followed immediately by its abbreviation in parentheses Example:

First citation: Reconstruction and Development Programme **(hereafter referred to as RDP)………**

Second citation: **(RDP, 2000)**
# **Personal Communication**

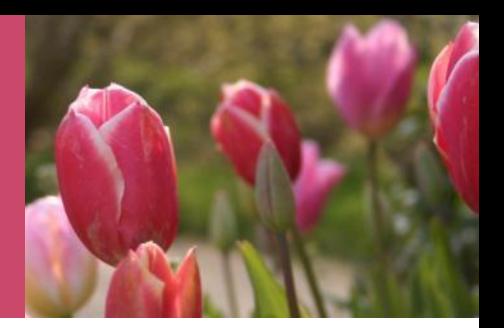

**N.B. No information is required in the reference list as the data is not retrievable**

Cite the communicator's **name with initials**, the fact that it was personal communication, and the date of the communication.

**P. Jones (personal communication, March 19, 2004) commented that...**

## **Lecture notes**

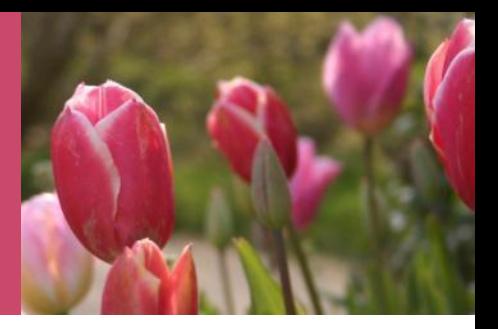

**Check with your lecturer** before referencing lecture notes. Some lecturers may not regard it as suitable. **In-Text**

Considered **'personal communication'** as they are unpublished and 'non-recoverable'.

Cited within the text; not included in the Reference List.

#### **APA example for a lecture given by N. M. Blampied:**

It is reported that ..... (N. M. Blampied, personal communication, June 10, 2013)

**Other important points when writing in APA style**

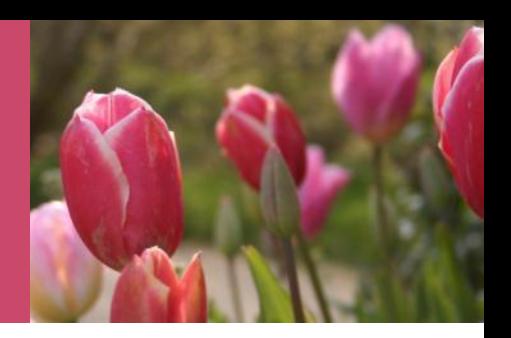

**The singular "they" or "their" is endorsed as a gender-neutral [pronoun](https://www.scribbr.com/academic-writing/pronouns/).**

A researcher's career depends on how often he or she is cited.

A researcher's career depends on how

often **they** are cited.

### **Be sensitive to labels**

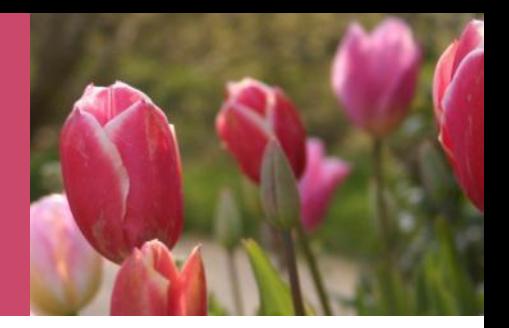

- $\times$  The poor
- ✓ People living in poverty

- ✗ Transsexuals
- ✓ Transgender people

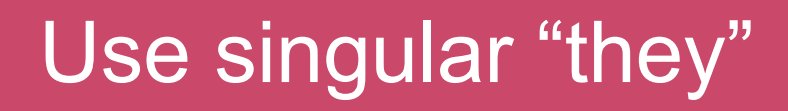

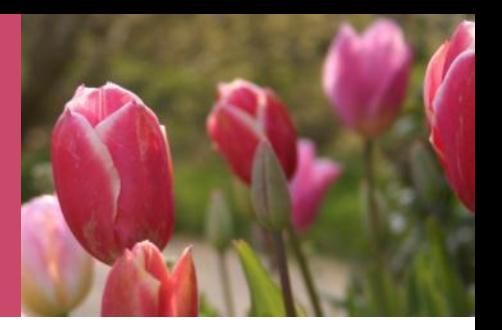

✗ A researcher's career depends on how often he is cited.

 $\sqrt{2}$  A researcher's career depends on how often they are cited.

- $\times$  Each examiner submitted his or her assessment.
- ✓ Each examiner submitted their assessment.

**Other important points when writing in APA style**

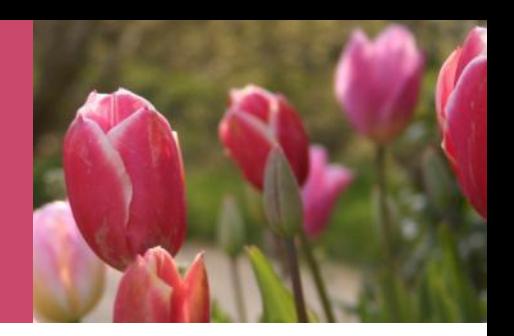

#### **Use double quotation marks instead of italics to refer to linguistic examples.**

- $\times$  APA endorses the use of the singular pronoun *they*
- ✓ APA endorses the use of the singular pronoun "they"

**Other important points when writing in APA style**

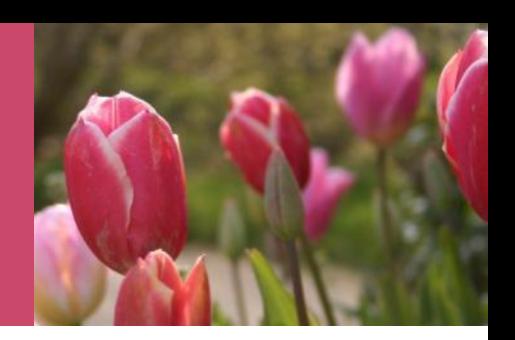

#### **Instead of broad categories, you should use exact age ranges that are more relevant and specific**

People over 65 years old

People in the age range of 65 to 75 years old

### **More fonts to choose from**

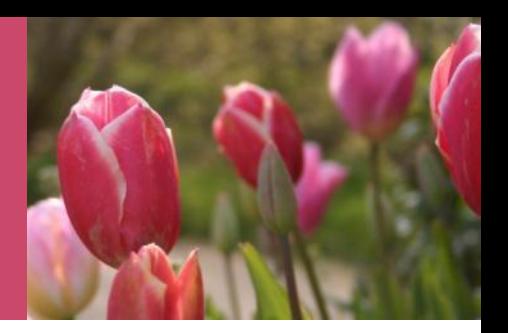

- $\sqrt{\ }$  Times New Roman (12 pt)
- ✓ Arial (11pt)
- ✓ Georgia (11pt)
- ✓ Calibri (11pt)
- ✓ Lucida Sans Unicode (10pt)

### **Heading styles**

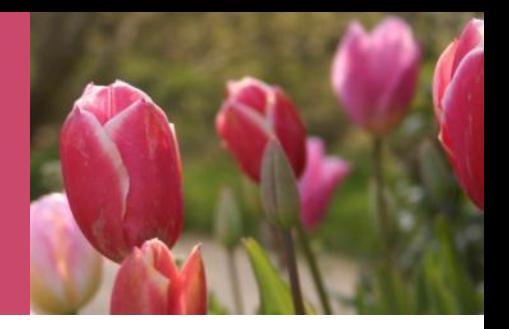

#### **Level Format**

- 1 **Centered, Bold, Title Case**
- 2 **Left-aligned, Bold, Title Case**
- 3 *Left-aligned, Bold, Italic, Title Case*
- 4 **Indented, Bold, Title Case, Period.**  Text begin on the same line.
- 5 *Indented, Bold, Italic, Title Case,*  **Period.** Text begin on the same line.

# **Important tip**

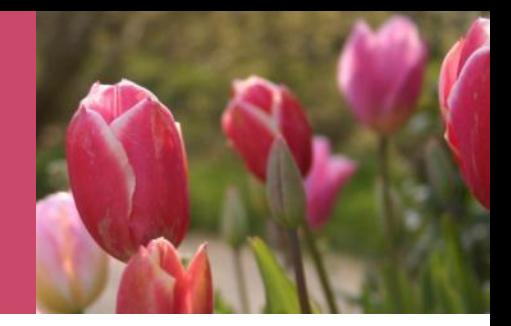

### **Do it now!!!**

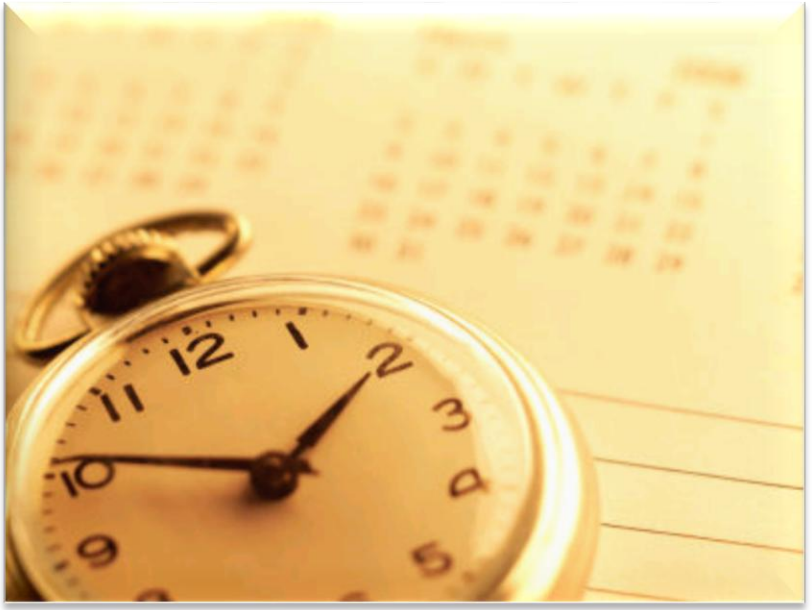

google.co.za/imgres?imgurl=http://sp.life123.com/bm.pix/t

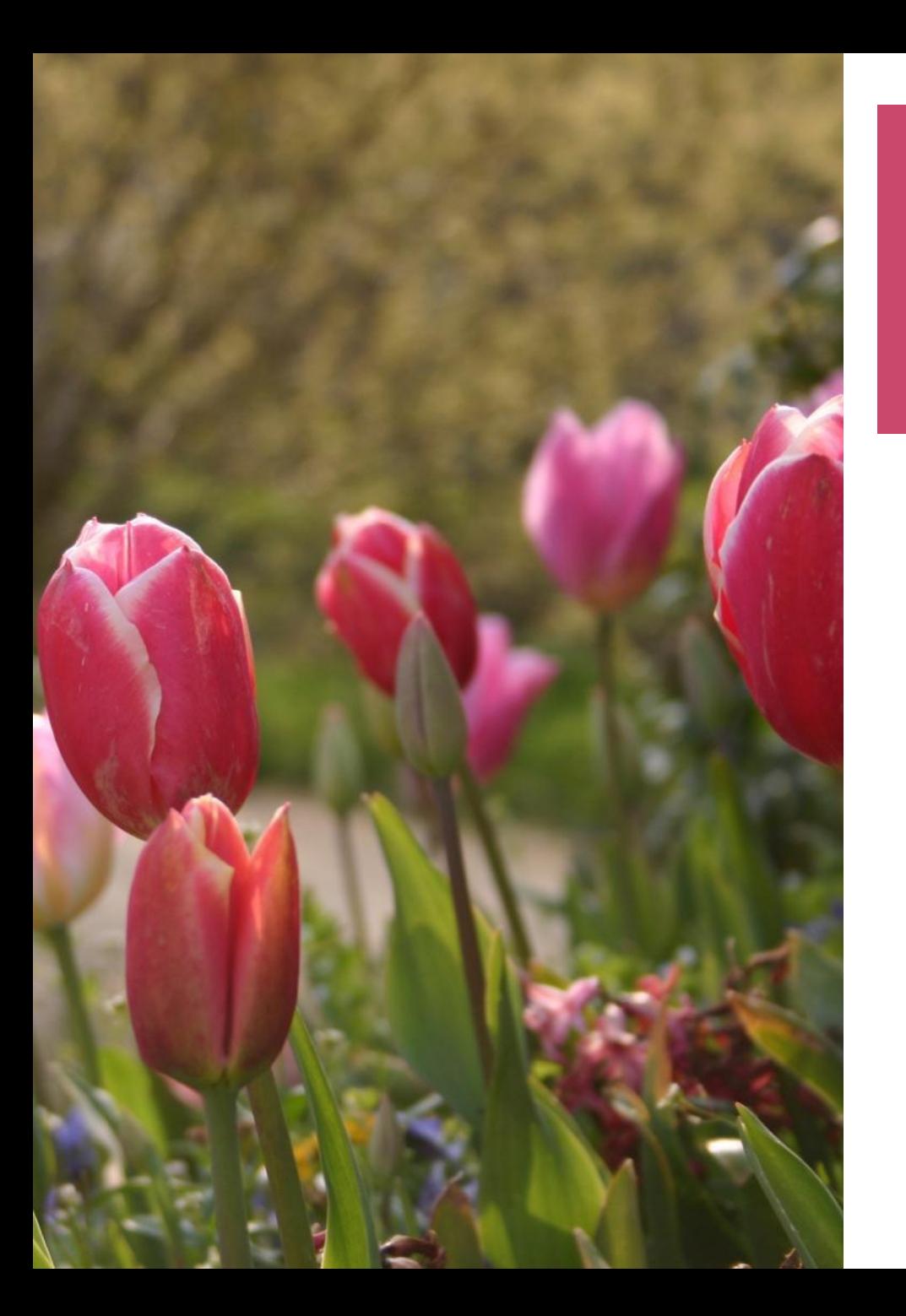

## **B. END-OF-TEXT REFERENCING**

## **Reference List**

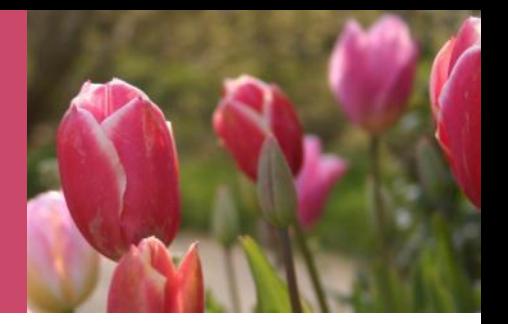

- **At the end of your paper.**
- **Heading REFERENCES in APA system (Not REFERENCE LIST)**
- **No quotation marks, underlining, etc.**
- **It should be spaced just like the rest of your report (1.5 spacing).**

# **Alphabetical & Hanging indentation**

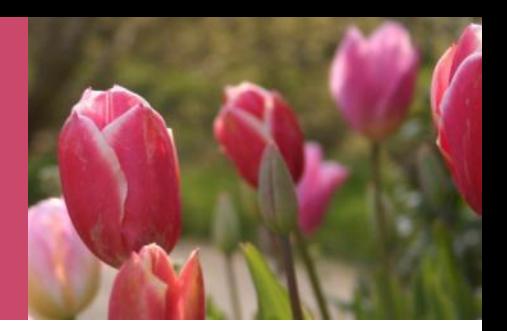

- **Alphabetized by the last name of the first author of each work**
- **All lines after the first line of each entry in your reference list should be indented 5 spaces from the left margin.**

**………………………………………………… ……………………………………………. …………………………………………….** 

# **BOOK BY SINGLE AUTHOR**

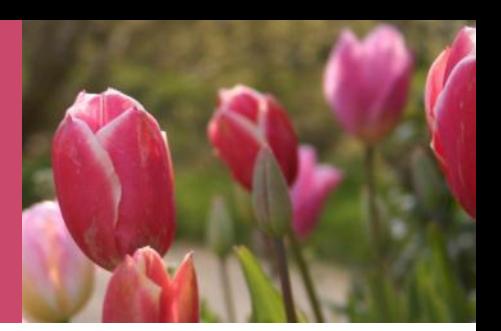

**Author's Surname, Initials. (Year of Publication).** *Book title.* **Publishers.** *The location of publication must not be cited*

#### **Shulman, L. (2016).** *The Skills of Helping.*  **C.A., Wadsworth.**

## **THREE TO TWENTY AUTHORS**

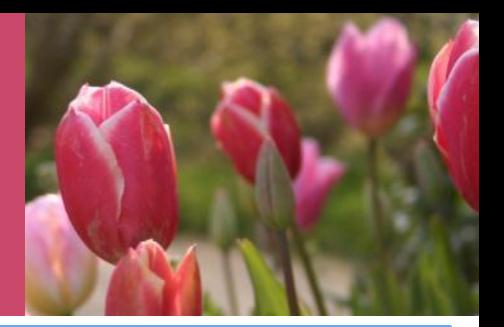

List by last names and initials; commas separate author names, while the last author name is preceded again by ampersand.

Nguyen, T., Carnevale, J. J., Scholer, A. A., Miele, D. B., & Fujita, K. (2019). Metamotivational knowledge of the role of high-level and low-level construal in goal-relevant task performance. *Journal of Personality and Social Psychology, 117*(5), 879- 899. http://dx.doi.org/10.1037/pspa0000166

**Same first author, different second and/or third author**

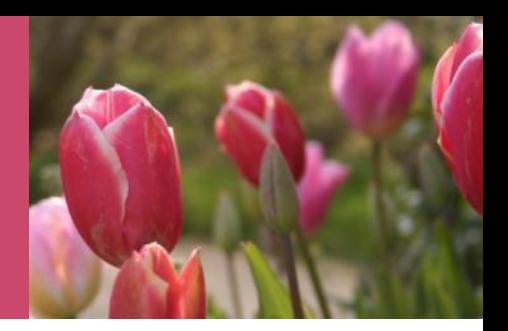

**Arrange alphabetically by the last name of the second author, or the last name of the third if the first and second authors are the same.**

Wegener, D. T., Kerr, N. L., Fleming, M. A., & Petty, R. E. (2015). Flexible corrections of juror judgments: Implications for jury instructions.*Public Policy, & Law, 6*, 629-654.

Wegener, D. T., Petty, R. E., & Klein, D. J. (2016). Effects of mood on high elaboration attitude change: The mediating role of likelihood judgments. *European Journal of Social Psychology, 24,* 25-43.

## **Using an edition other than the first edition**

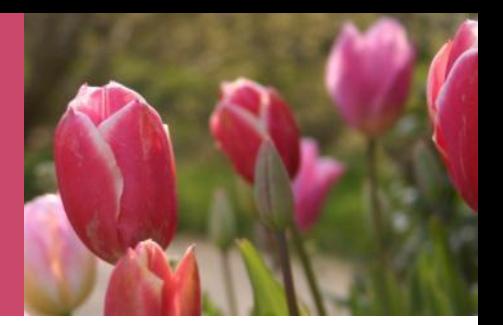

**Barlow, D. H., & Durand, V. M. (2005).** *Abnormal psychology: An integrative approach* **(4th ed.) Belmont, CA: Wadsworth.**

### **What does https mean?**

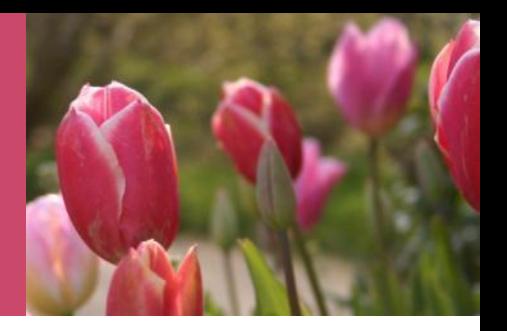

- Stands for Hypertext Transfer Protocol Secure
- It is an internet communication protocol that protects the integrity and confidentiality of data between the user's computer and the site.
- Users expect a secure and private online experience when using a website.

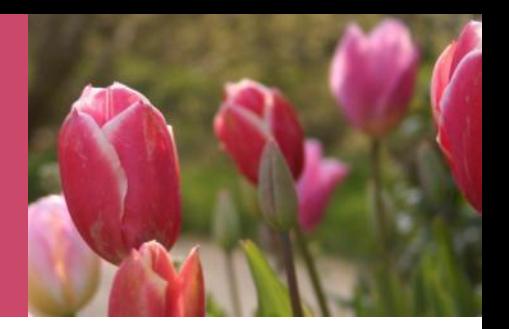

**URL** is the abbreviation of Uniform Resource

Locator and is defined as the global address of

documents and other resources on the World Wide Web

World Wide Web Example: https://www.computerhope.com, which is the **URL** for the Computer Hope website

### **What is a DOI?**

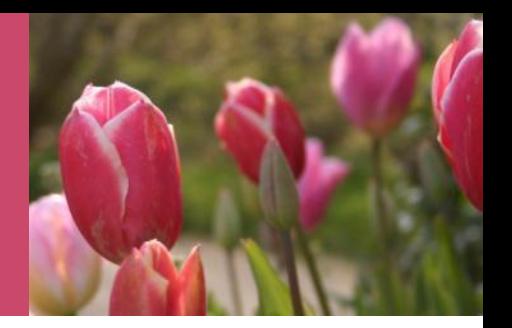

- A DOI, or digital object identifier, is a unique alphanumeric string assigned to an online document such as a journal article or ebook.
- A DOI can be used in a similar way to a URL, but it is more permanent and reliable.

https://doi.org/10.1080/02626667.2018.1560449

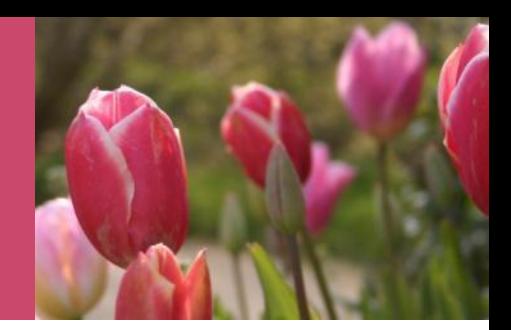

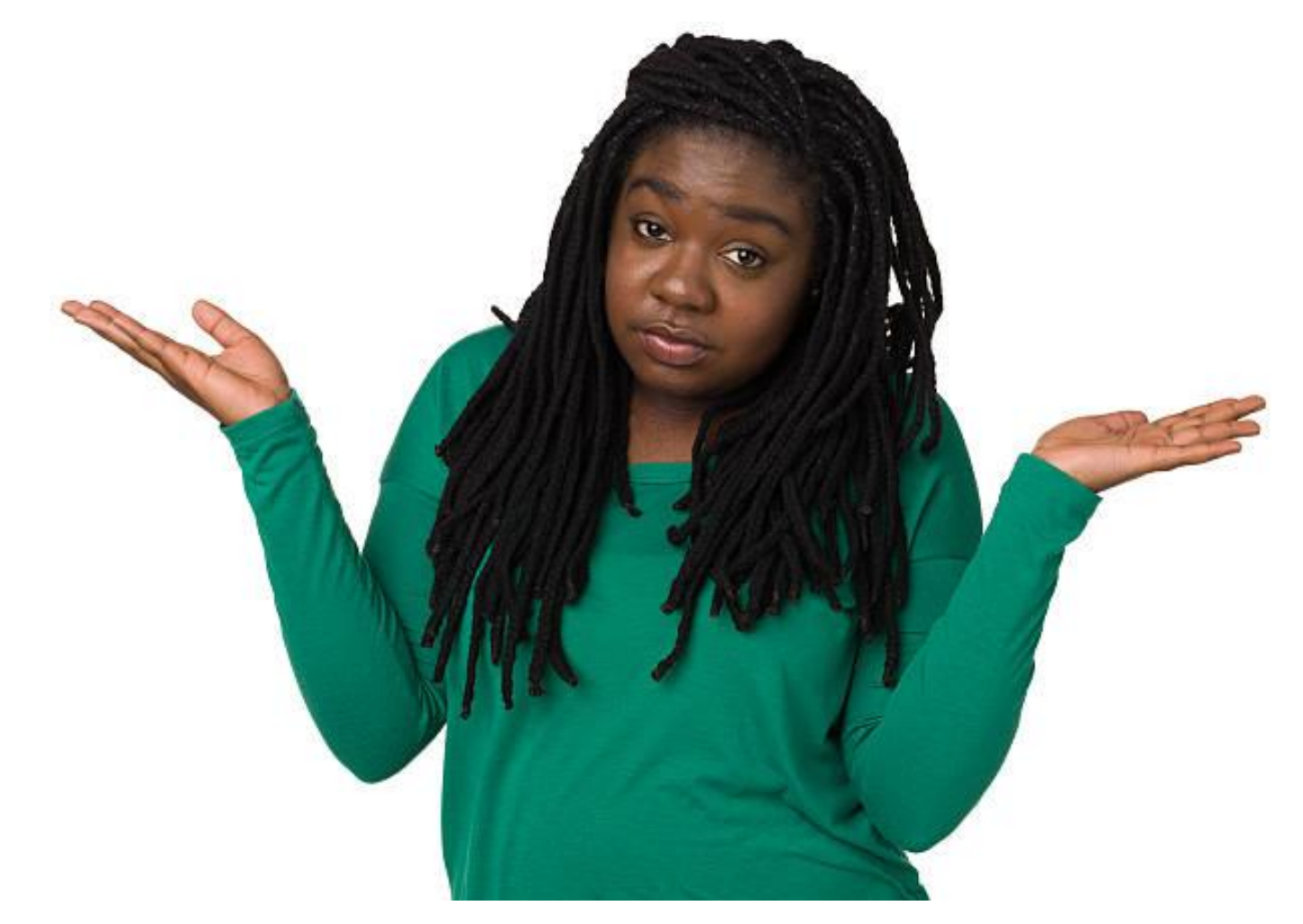

### **Other items to be referenced besides books and journals**

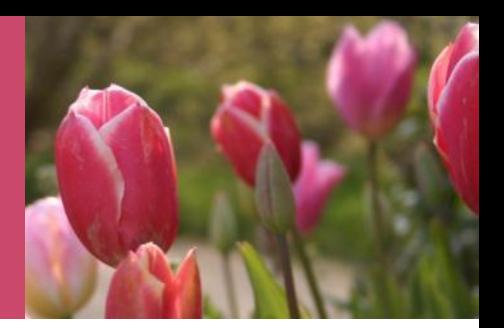

- □ Online content
- $\square$  Encyclopaedias
- □ Yearbooks, Sets, Conference Proceedings
- □ Non-English Books
- $\square$  Theses and Dissertations
- □ Manuscripts
- Government Publications
- □ Scholarly Journals
- **□ Magazines and Newspapers**
- **Q** Digital Objects
- Audio-Visual Materials
- □ Posters

**Other items to be referenced besides books and journals**

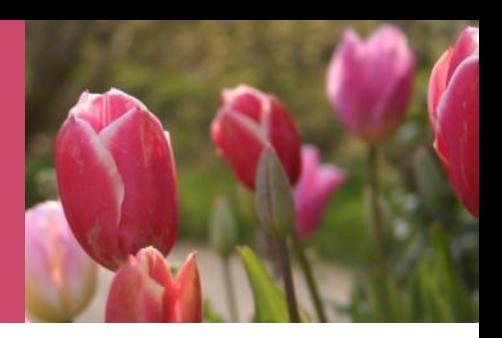

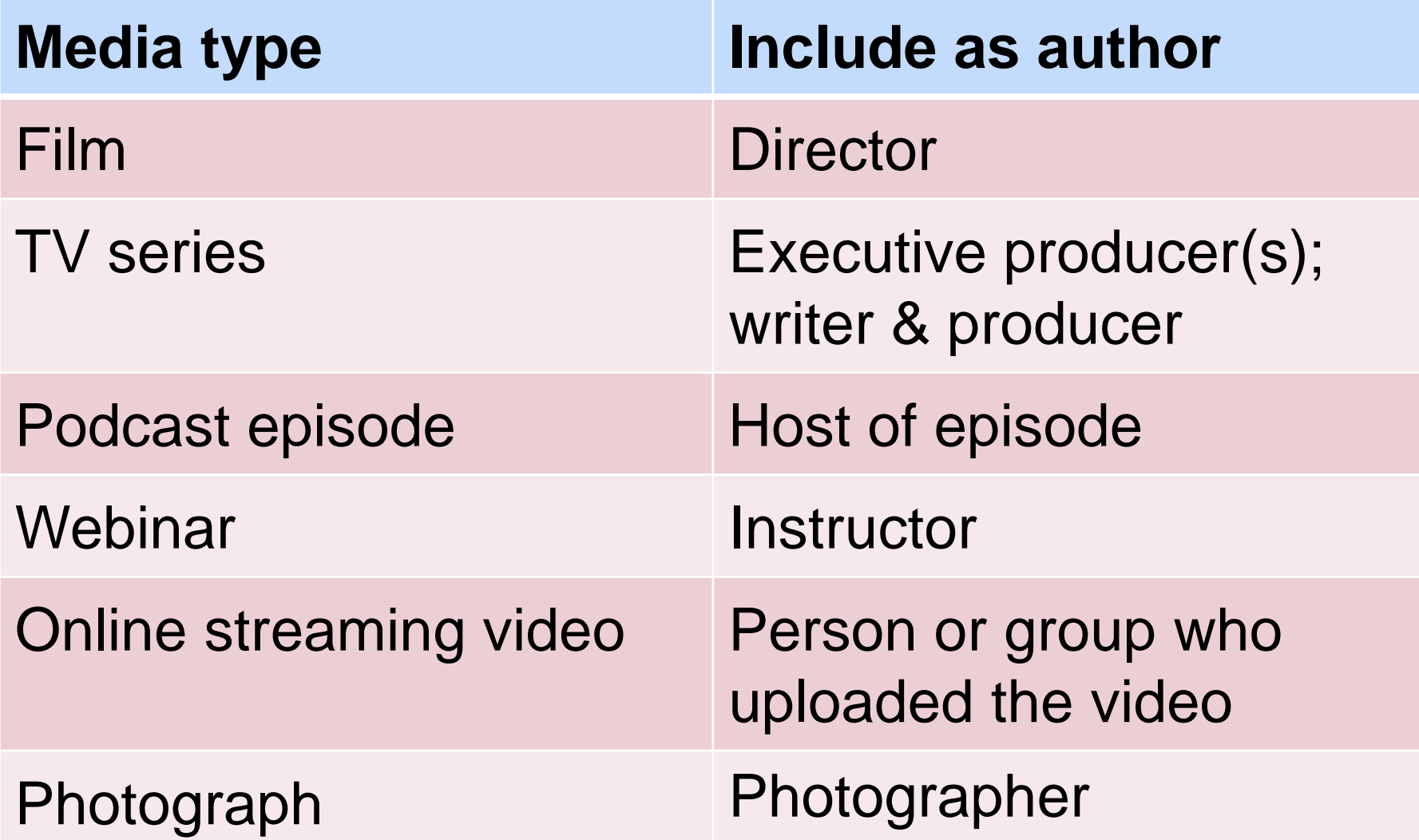

## **Acceptable abbreviations in reference list**

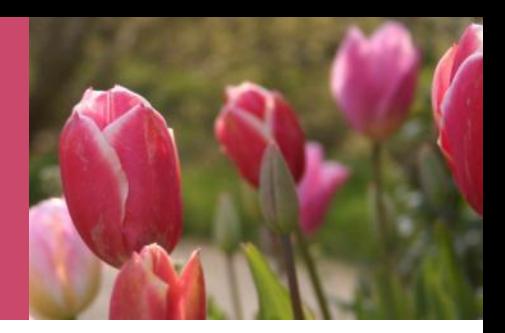

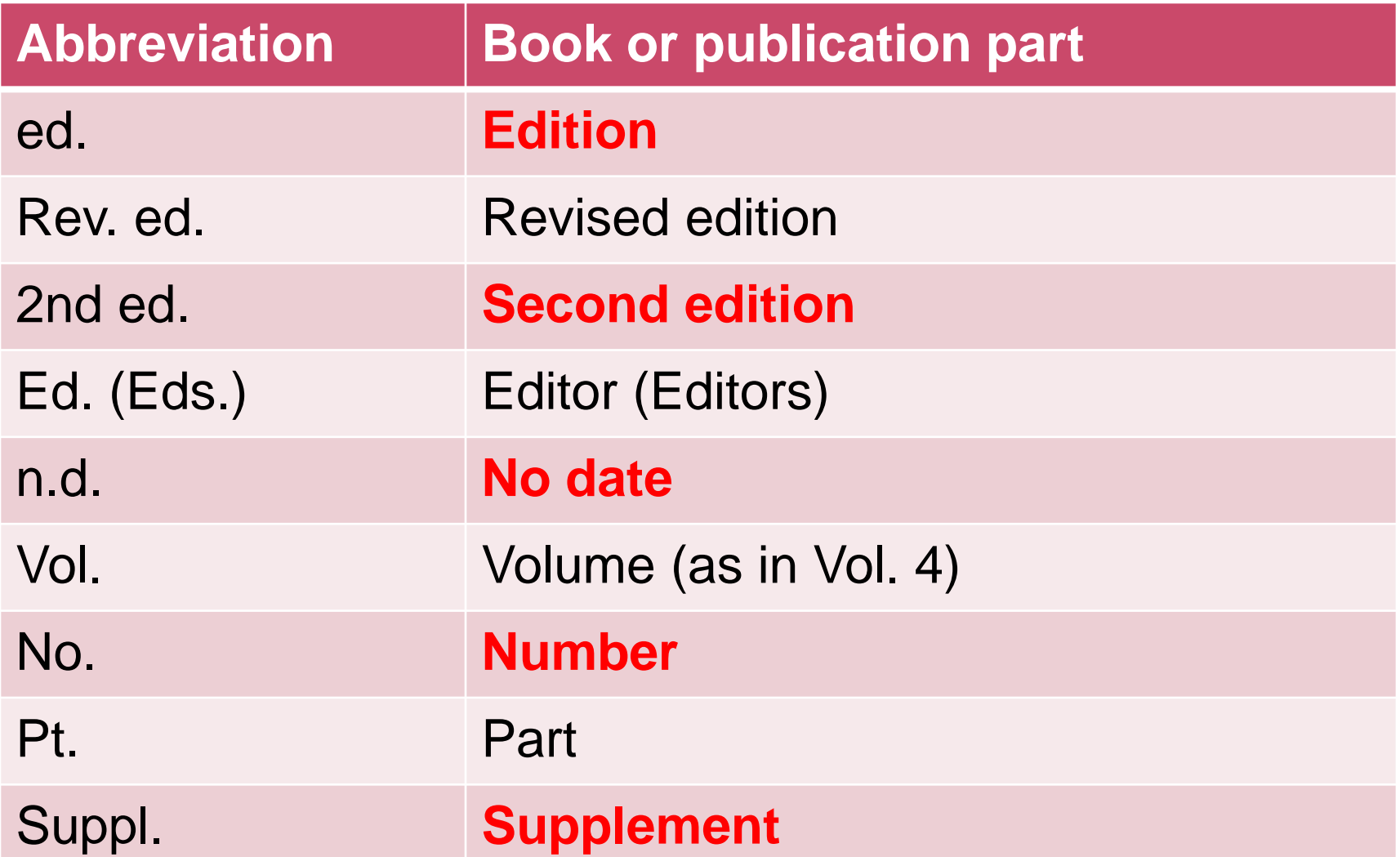

# **Article or Chapter in an Edited Book**

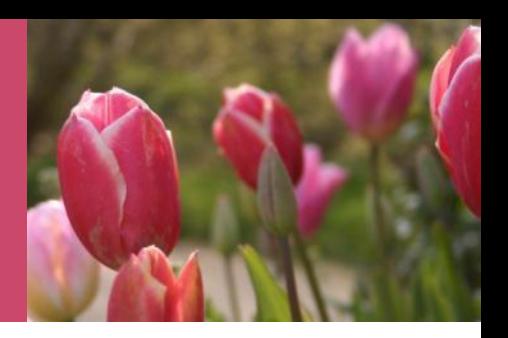

**Author, A. & Author, B. (Year of publication). Title of chapter. In A. Editor & B. Editor (Eds.),** *Title of book***. (pages of chapter). Publisher.**

**O'Neil, J. & Egan, J. (2018). Men's and women's gender role journeys. In B. R. Wainrib & Z. Dlamini (Eds.),**  *Gender issues across the life cycle* **(pp. 107-123). Sage Springer.**

## **Article in Journal Paginated by Volume**

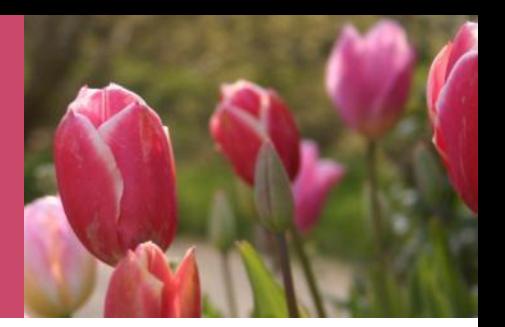

*Italics* **must be used for the name of the journal**

- **and the volume number.**
- **The title of the article in the journal must not be put in italics.**
- **Capitalize the first letter of each word in the journal name.**
- **Smith, R. (2017). Foster Care in South Africa.** *The Social Work Practitioner-Researcher, 21***, 5-17.**

## **Article in Journal Paginated by Volume and Issue**

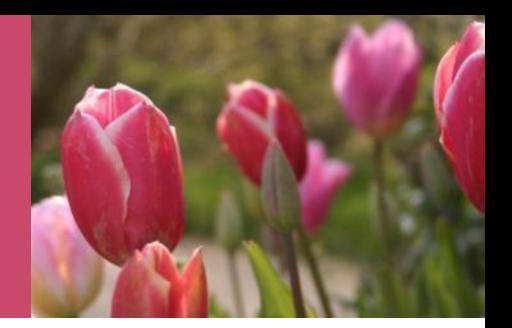

**Journals paginated by issue don't begin with page one every issue; therefore, the issue number gets indicated in brackets after the volume.** 

**The brackets and issue number are not italicized or underlined**.

**Dhlamini, R. (2009). The scope of occupational social work in South Africa.** *The Social Work Practitioner-Researcher, 21***(3), 236 -270.**

# **Electronic Book**

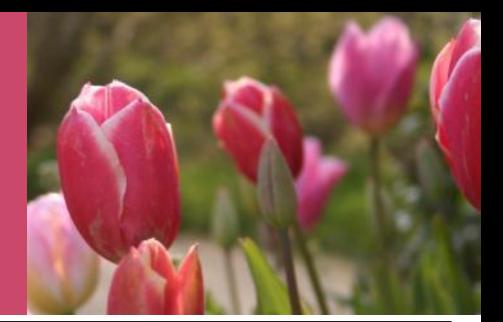

**For [ebooks](https://www.scribbr.com/apa-examples/apa-book-citation/), the format, platform, or device (e.g. Kindle) is not included in the reference, and the publisher is included.**

- **X** Brück, M. (2009). *Women in early British and Irish astronomy: Stars and satellites* [Kindle version]. https:/doi.org/10.1007/978-90-481-2473-2
- Brück, M. (2009). *Women in early British and Irish astronomy: Stars and satellites*. Springer Nature. https:/doi.org/10.1007/978-90-481-2473-2

# **Periodicals**

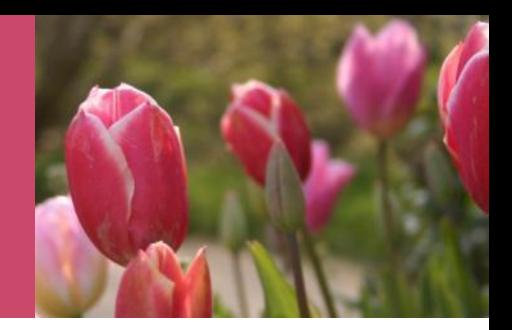

**Items published on a regular basis**

- Journals
- Magazines
- Newspapers
- Newsletters

# **Journal source online**

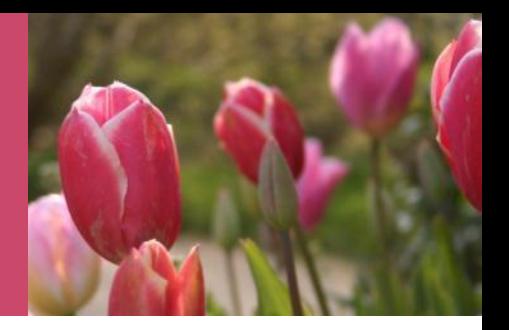

**Author, A. A., & Author, B. B. (Date of publication). Title of article.** *Title of Online Periodical, volume number* **(issue number if available). URL if no DOI.**

#### **Electronic APA example:**

**Norman, W.C.,Hanson, M.A., & White, L.A. (2000). Role of early supervisory experience in supervisor performance.** *Journal of Applied Psychology, 78,* **443-449. https://doi:10.1037/0021-9010.**

## **Journal source online** cont….

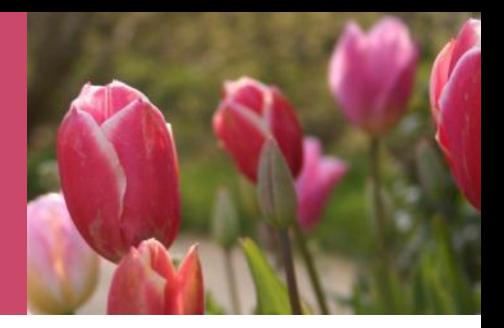

• **Beaudoin, K. M., & Benner, G.J. (2008). Social validation of services to youth.** *International Journal of Special Education, 23* **(1), 1-7. http://www.internationaljournalofeducation.com/**

**Note: No retrieval date is necessary for content that is not likely to be changed or updated.** 

### **SAME FIRST AUTHOR, DIFFERENT SECOND AND/OR THIRD AUTHOR**

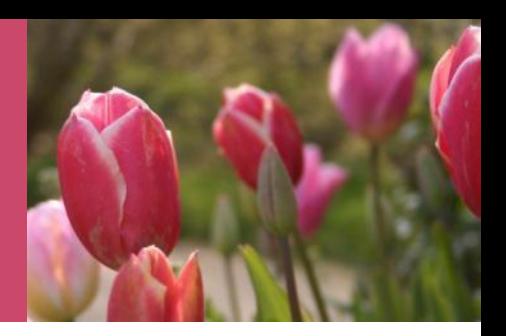

• **Arrange alphabetically by the last name of the second author, or the last name of the third if the first and second authors are the same**.

**Wegener, D., Kerr, N. L., Fleming, M. A., & Petty, R. E. (2016). Flexible corrections of juror judgments: Implications for jury instructions.** *Psychology, Public Policy, & Law, 6***, 629-654.**

**Wegener, D., Petty, R. E., & Klein, D. J. (2018). Effects of mood on high elaboration attitude change: The mediating role of likelihood judgments.** *European Journal of Social Psychology, 24***, 25-43.**

# **Meetings and Symposia**

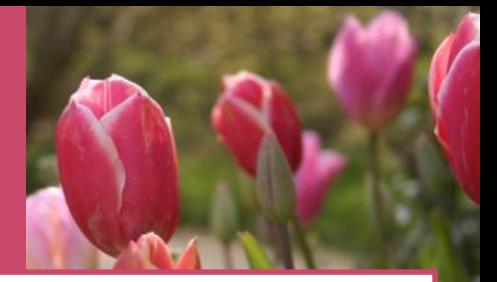

**For contributions to symposia or for paper or poster**  presentations that have not been formally published,

**Contributor, A. A., Contributor, B. B. & Contributor, C.C. (Year, Month). Title of contribution. In E.E. Chairperson (Chair),** *Title of symposium.* **Symposium conducted at the meeting of Organisation Name, Location.** 

**Presenter, A. (Year, Month).** *Title of paper or poster.* **Paper or poster session presented at the meeting of ……..Organisation's Name, Location.**

### **DOCTORAL DISSERTATIONS AND MASTER'S THESES**

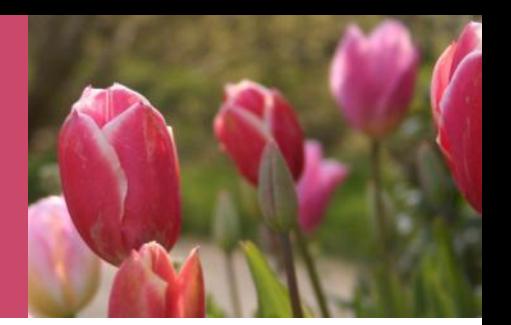

**Available from a database service:**

- **Author, A. A. (2017).** *Title of Doctoral dissertation or Masters thesis.* **(Doctoral dissertation or master's thesis). Name of database. (Accession or Order No.)**
- **Biswas, S. (2017).** *Dopamine D3 receptor: A neuroprotective treatment target in Parkinson's disease***. ProQuest Digital Dissertations. (AAT 3295214**)

## Unpublished Dissertations and Master's Theses

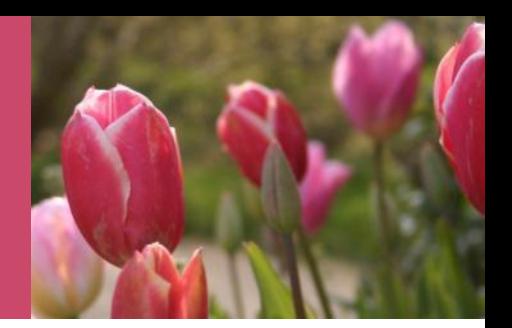

**Author, A. A. (2008).** *Title of doctoral dissertation or masters thesis.* **(Unpublished doctoral dissertation or** 

**master's thesis). Name of Institution, Location.**

#### **Retrieved from the web**

**Author, A. A. (2008).** *Title of doctoral dissertation or masters thesis.* **http://www-xxxx**

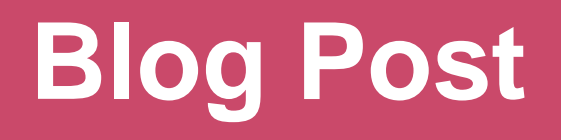

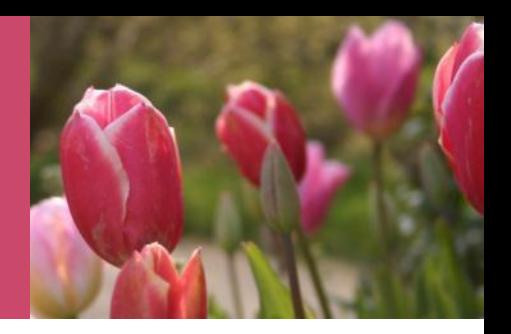

- **Grohol, J. M. (2012, August 3). While you sleep, your brain keeps working [Web log message]. Retrieved from http://psychcentral.com/blog/**
- **Note: Title is not in italics**
## **Reference List versus Bibliography**

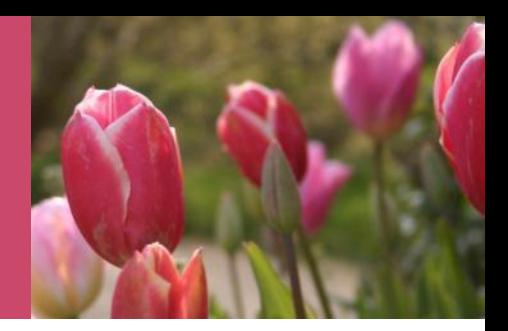

- **Reference list cites works that specifically support a particular article.**
- **In contrast, a bibliography cites works for background or for further reading and may include descriptive notes**

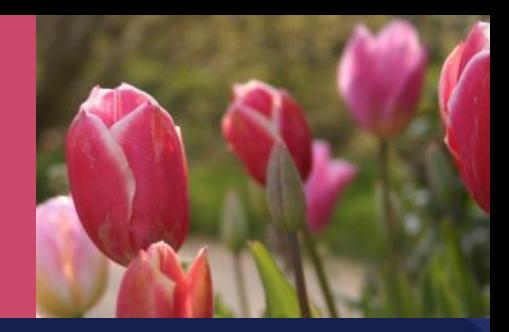

## **Recommended resources**

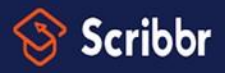

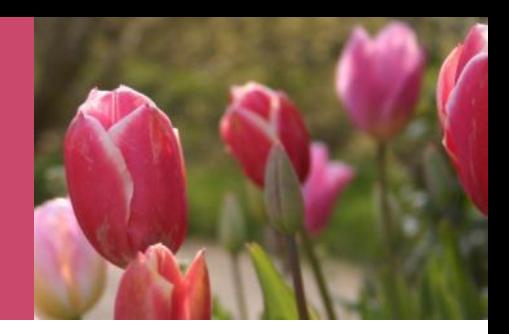

- $\overline{\phantom{a}}$ • [Knowledge](https://www.scribbr.com/knowledge-base/?utm_source=lecture-slides&utm_medium=powerpoint&utm_campaign=apa-7th-edition)
	- Base (300+ articles)
- Free APA
	- **Citation**
	- **[Generator](https://www.scribbr.com/apa-citation-generator/?utm_source=lecture-slides&utm_medium=powerpoint&utm_campaign=apa-7th-edition)**
- YouTube

**[Channel](https://www.youtube.com/c/scribbr-us)** 

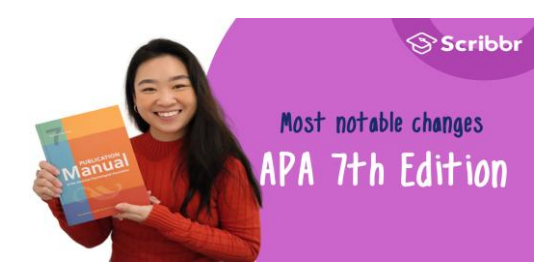

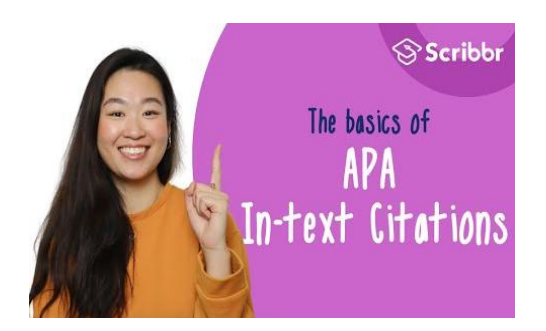

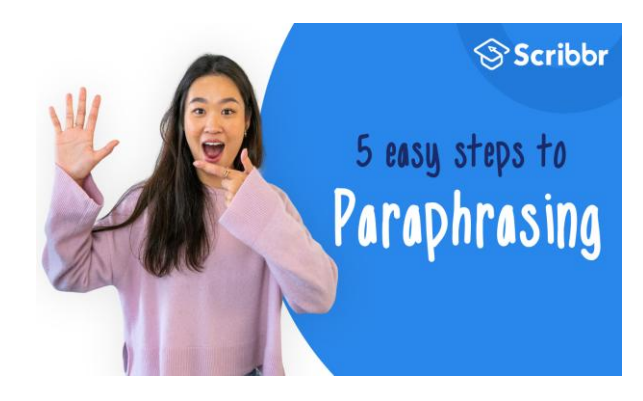

## **END AT LAST!!**

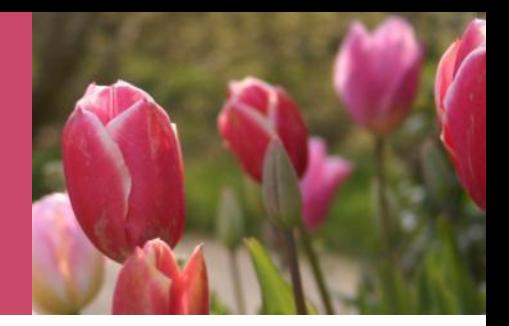

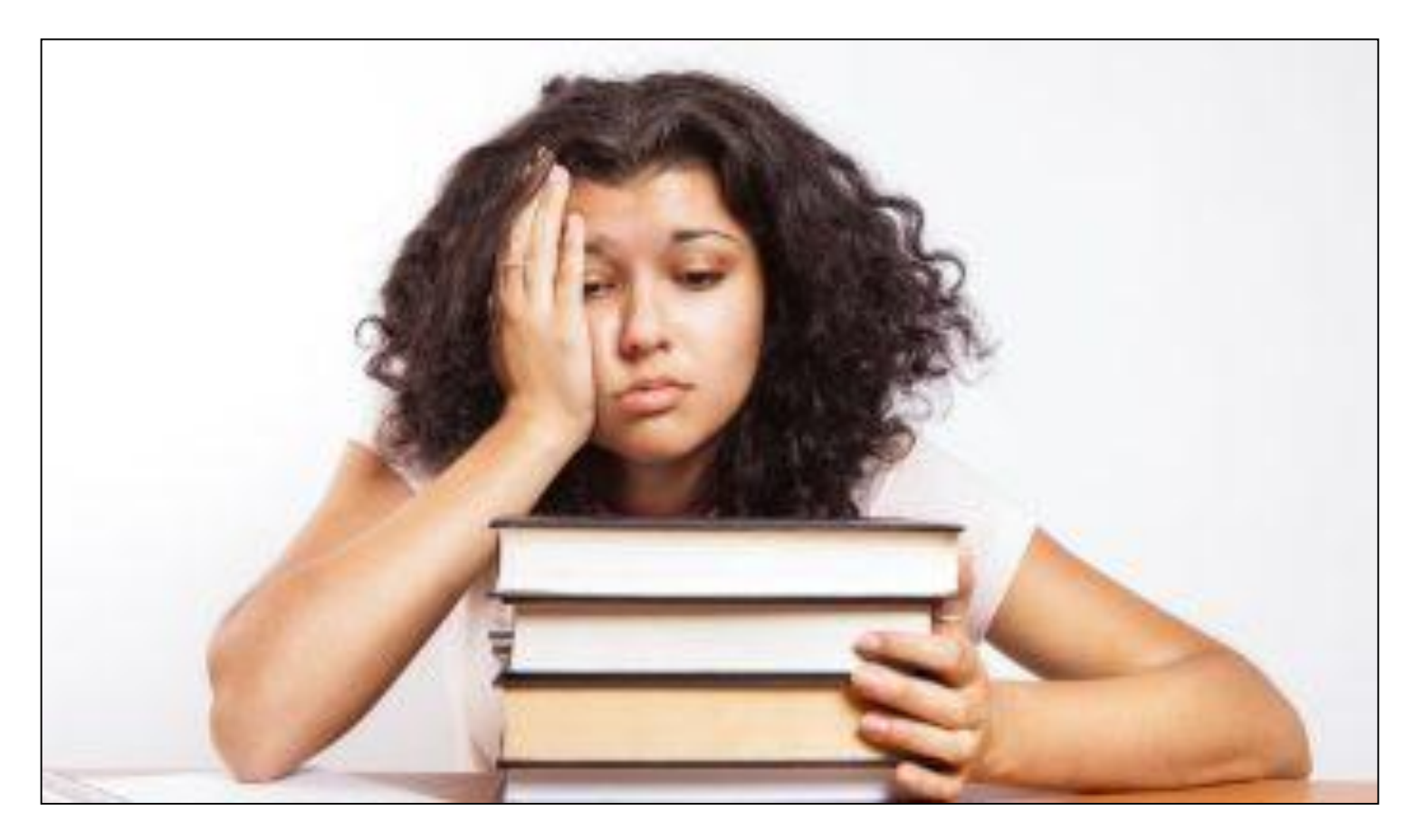

## **Studentnewspaper.org**